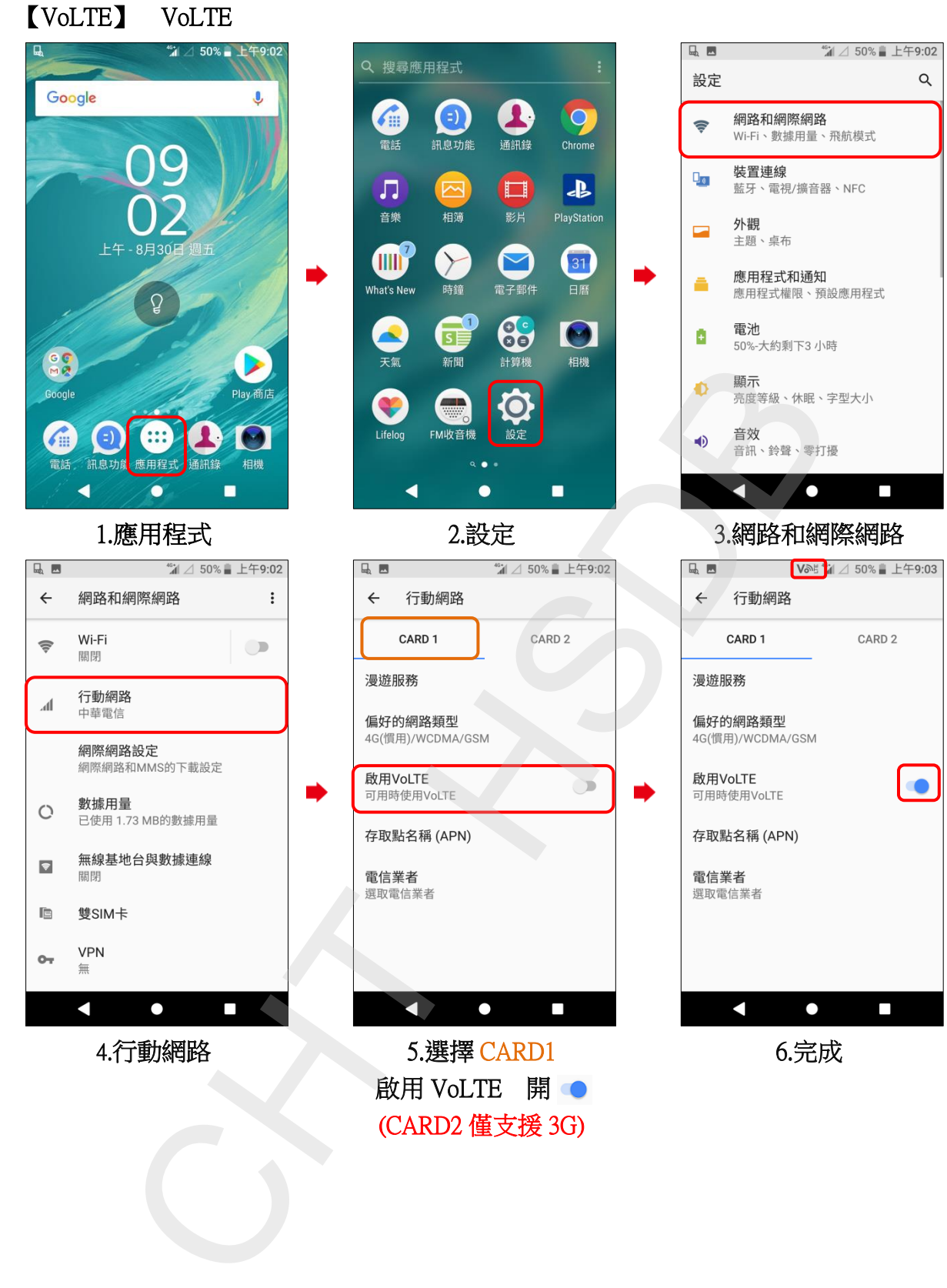

啟用 VoLTE 開● (CARD2 僅支援 3G)